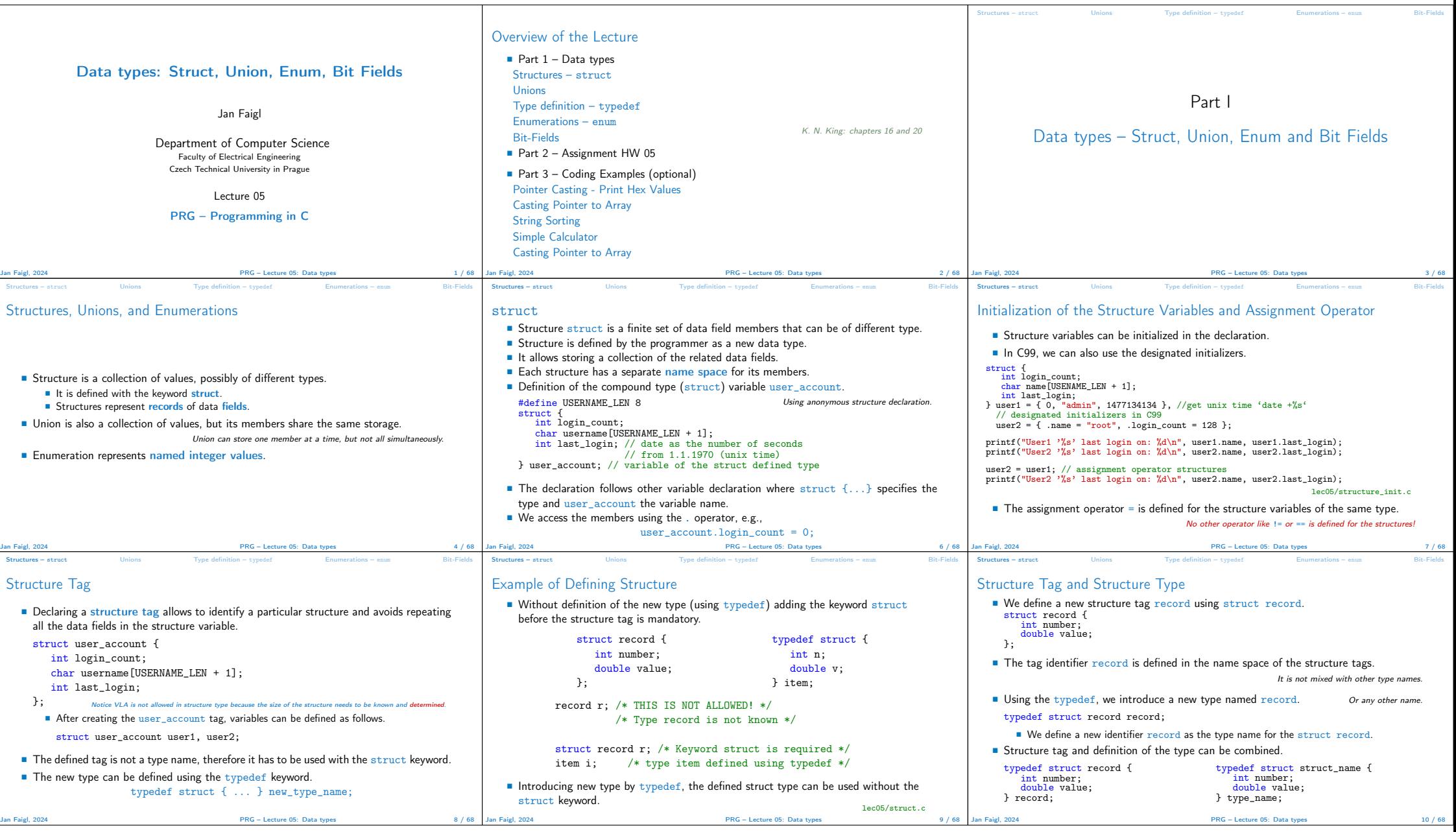

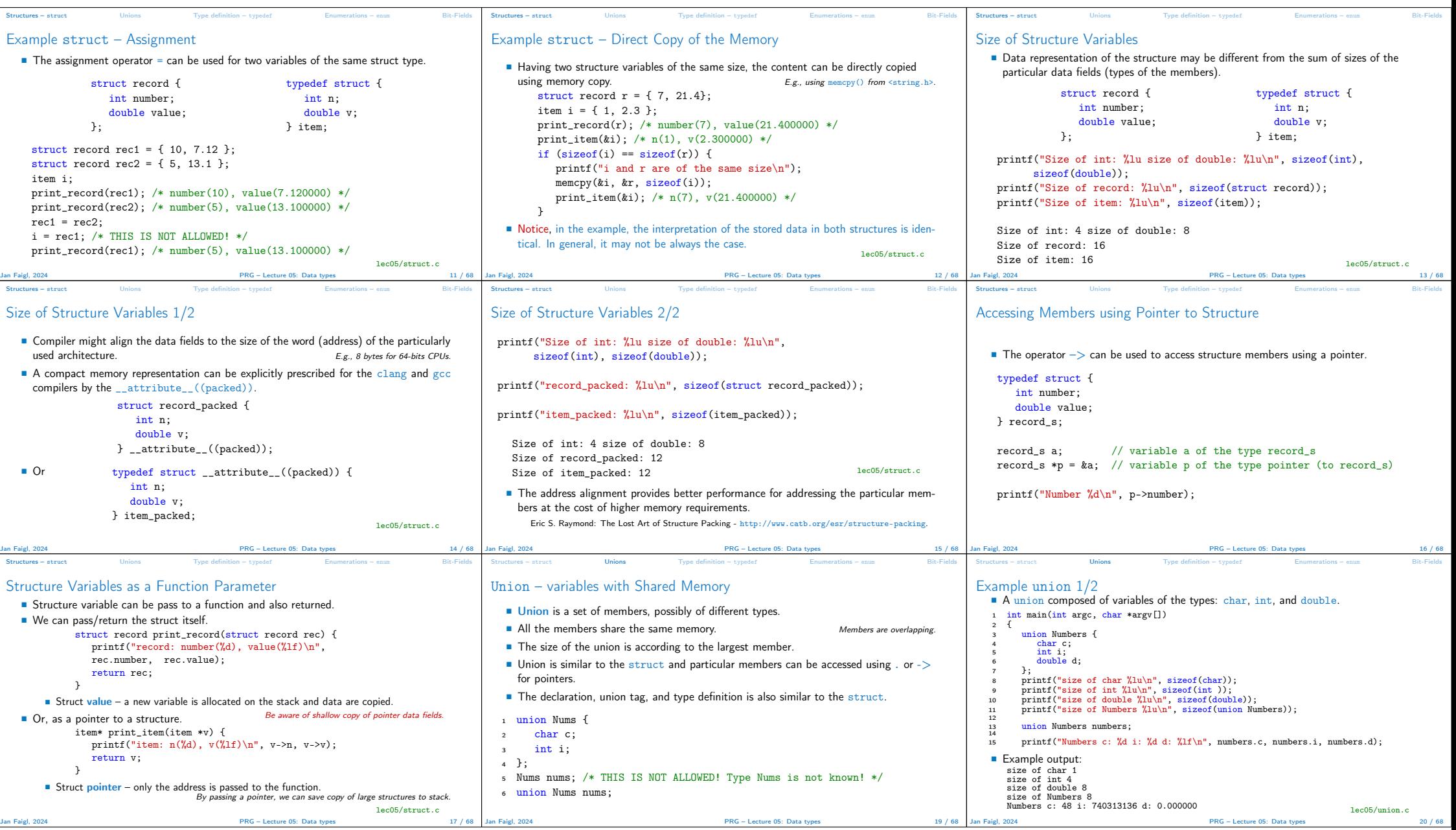

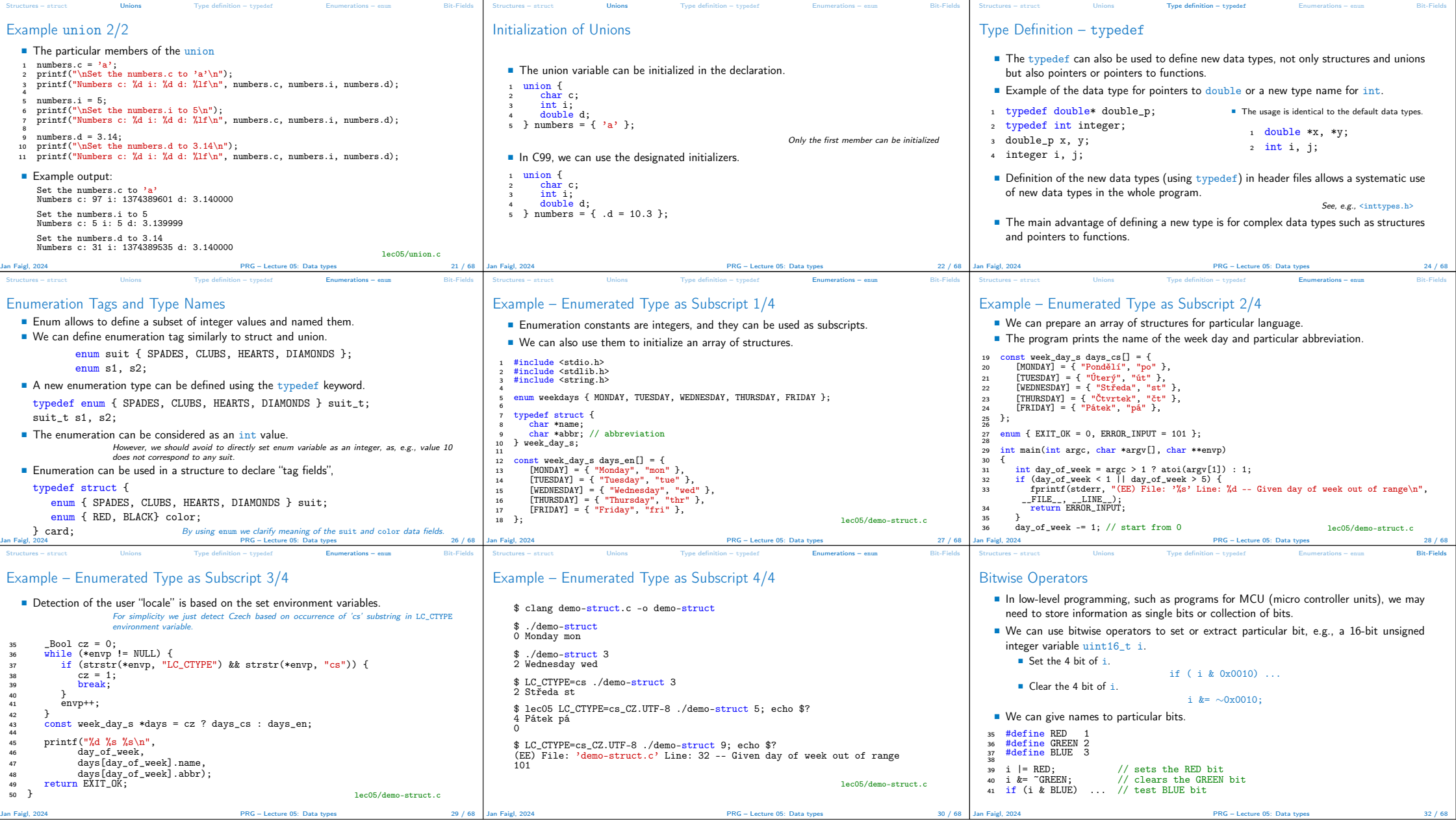

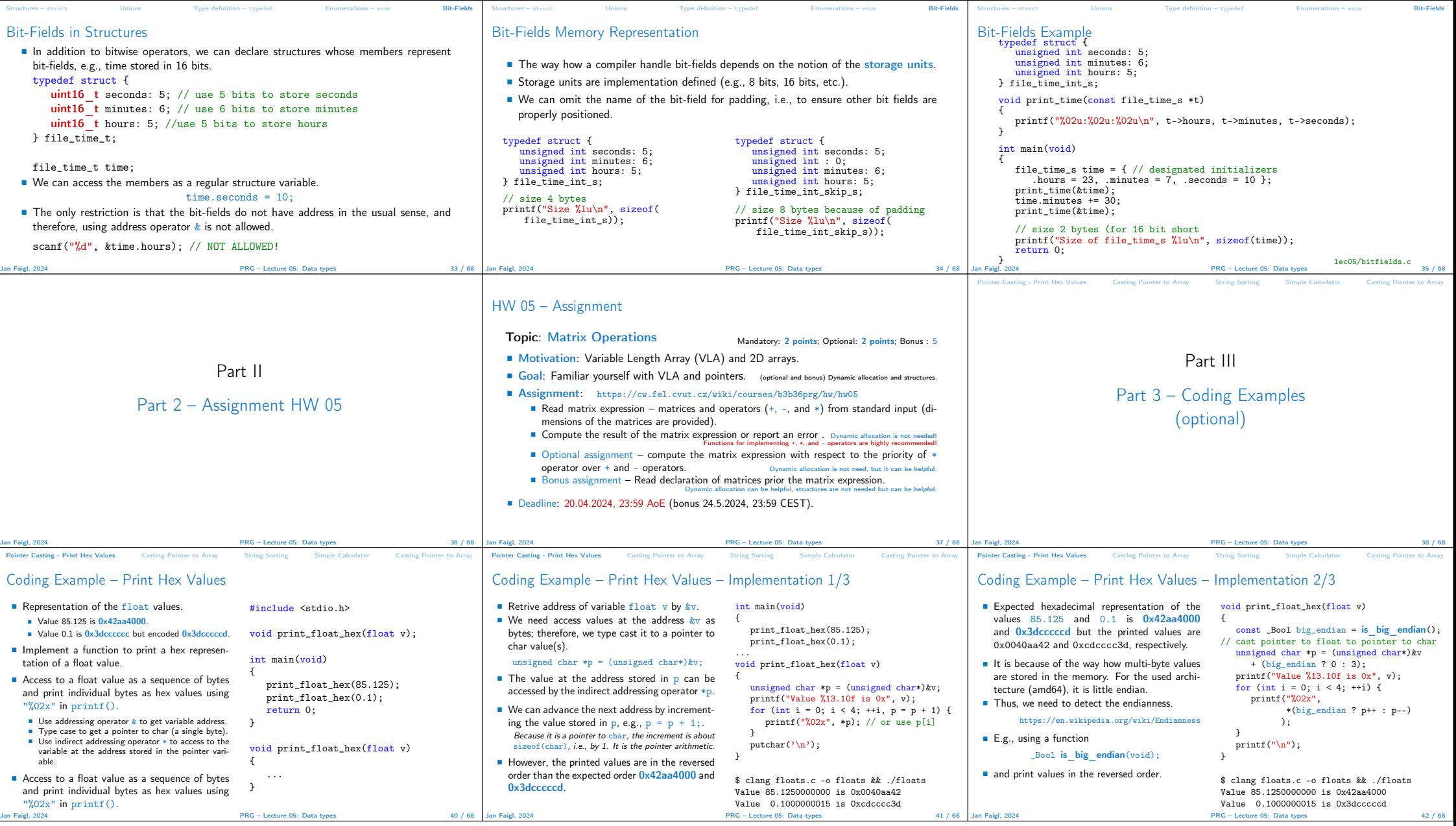

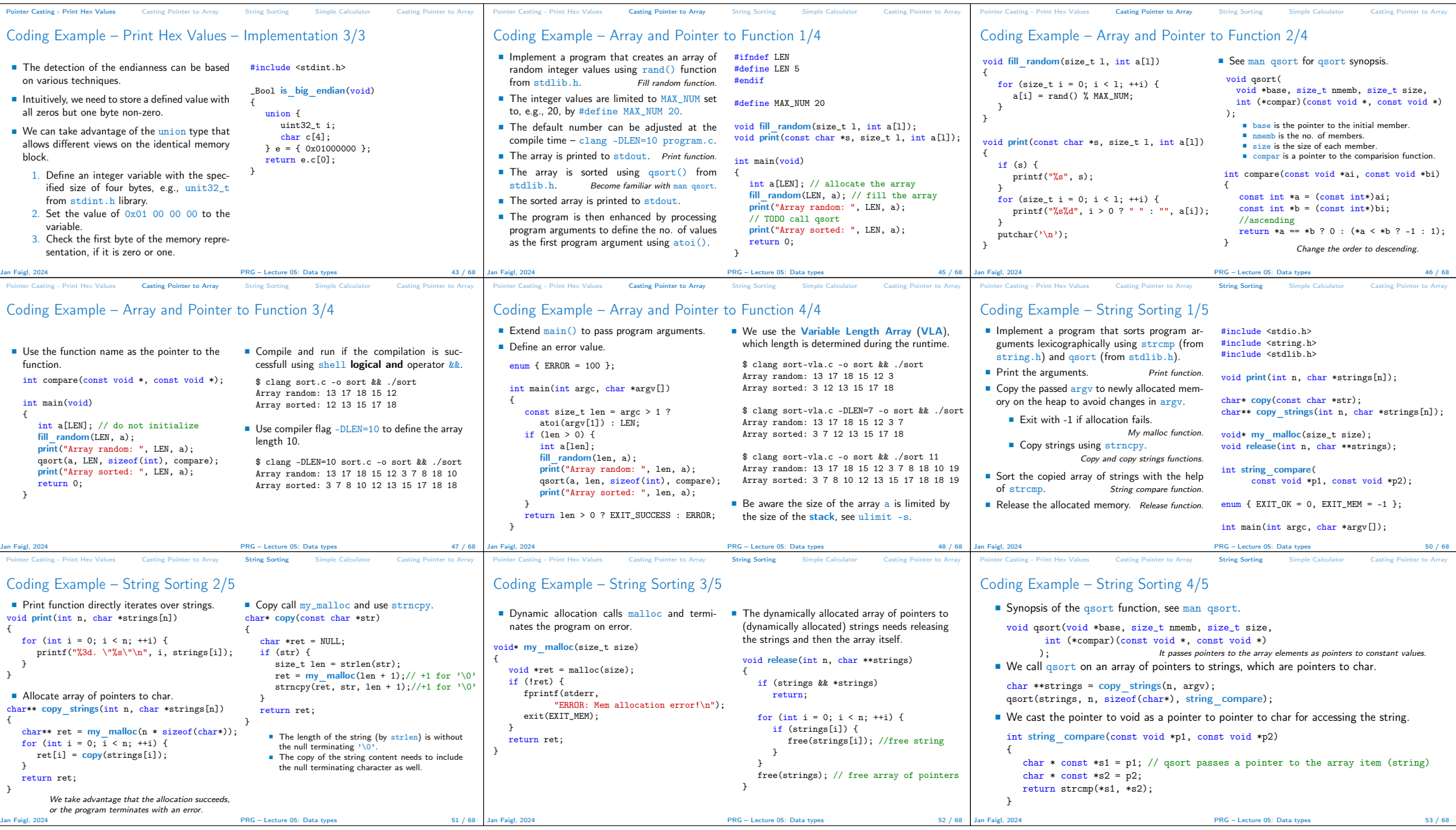

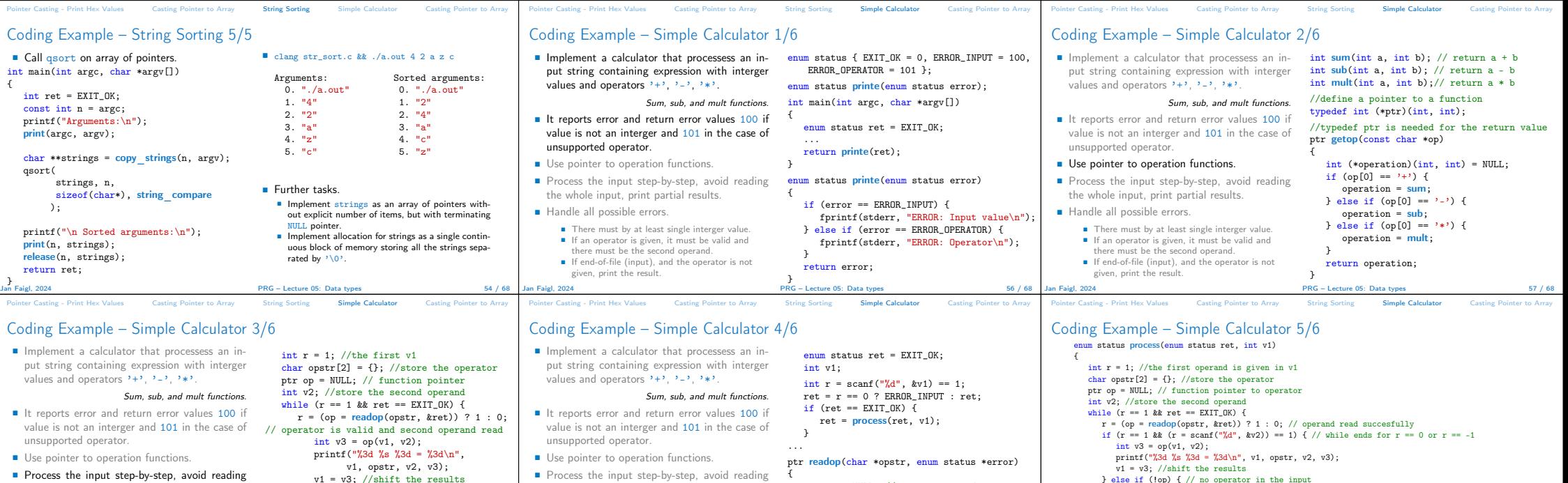

■ Process the input step-by-step, avoid reading the whole input, print partial results. ■ Handle all possible errors.

■ There must by at least single interger value.<br>■ If an operator is given, it must be valid and<br>there must be the second operand.<br>■ If end-of-file (input), and the operator is not

given, print the result.

} else if (!op) { // no operator printf("Result: %3d\n", v1); ■ Handle all possible errors.

there must be the second operand.

Coding Example – Casting Pointer to Array 1/4

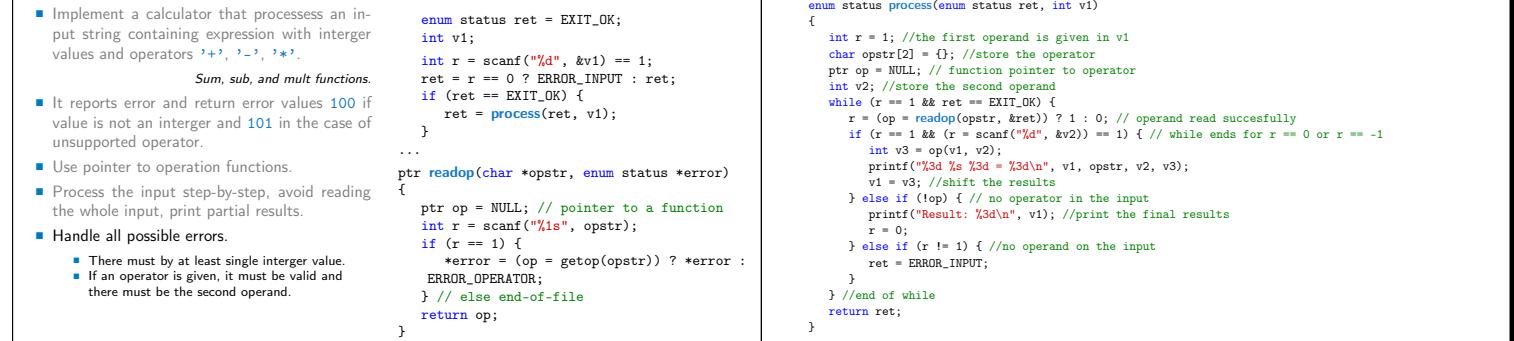

**Casting Pointer to Array** 

Jan Faigl, 2024 PRG – Lecture 05: Data types 60 / 68

Pointer Casting - Print Hex Values Casting Pointer to Array String Sorting Simple Calculator Casting Pointer to Array

Coding Example – Casting Pointer to Array 2/4

Point Hex Values Casting Pointer to Array String Sorting Simple Carray Simple Casting Pointer Casting Pointer to Array

} else if (r != 1) { //no operand ret = ERROR\_INPUT;

 $r = 0;$ 

} } //end of while

Jan Faigl, 2024 PRG – Lecture 05: Data types 58 / 68

## Coding Example – Simple Calculator 6/6

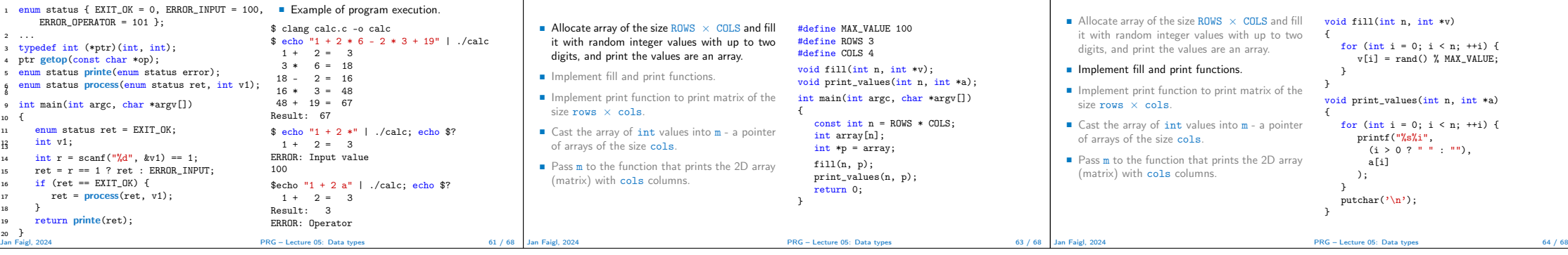

Jan Faigl, 2024 PRG – Lecture 05: Data types 59 / 68

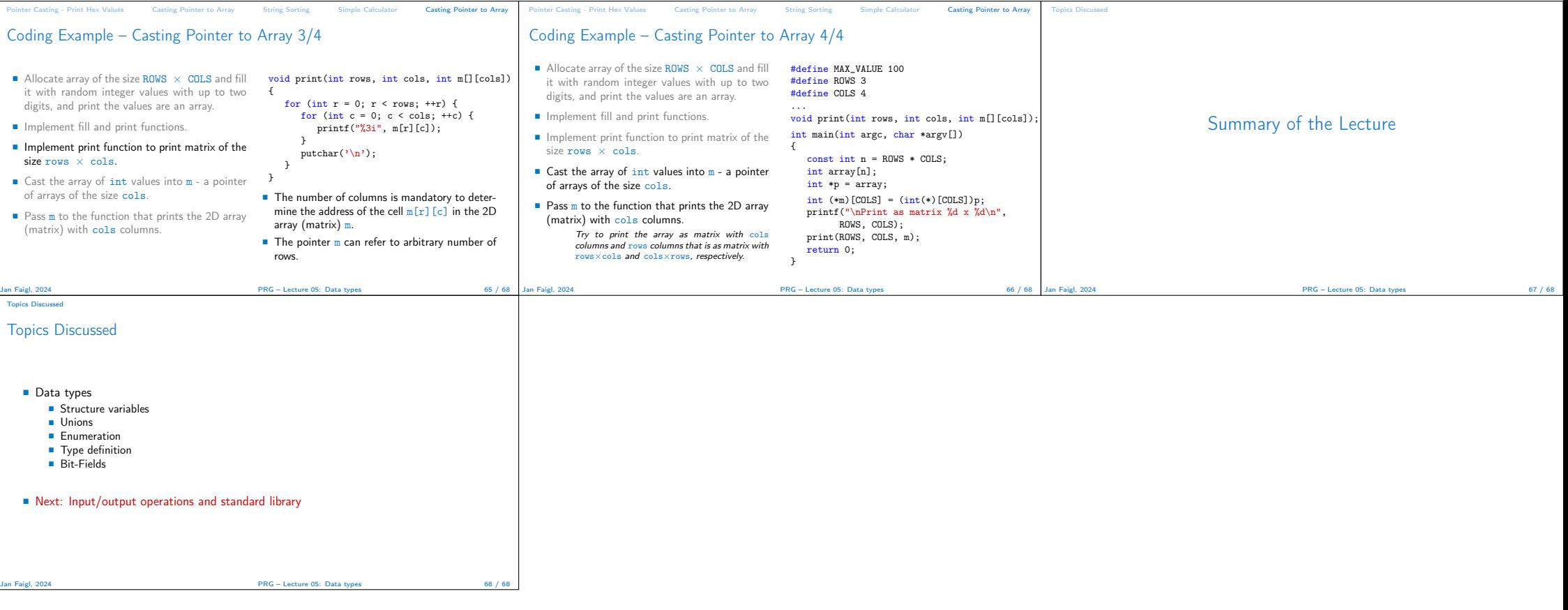